BATTERY SAFETY INFORMATION: . Requires 2 x AG13 (LR44) button cell battery + 3 x AAA (LR03)(included) . Batteries are small objects, . Replacement of batteries must be done by adults, . Follow the polarity (+/-) diagram in compartment, •Promptly remove dead batteries, •Dispose of batteries immediately and properly. •Wear safety dasses when removing used batteries, •DO NOT dispose of batteries, •Do NOT dispose of batteries, in fire, as batter and new batteries or twee of batteries (i.e.alkaline/standard). • DO NOT recharge on-rechargeable batteries. • DO NOT short-circuit the batteries. • DO NOT heat, dismandle or deform batteries. • Bechargeable batteries are from the toy before being charged. •Rechargeable batteries are only to be charged under adult supervision.

INFORMACIÓN DE SEGURIDAD DE LAS PILAS: . Necesita 2 pilas de botón AG13 (LR44) + 3 x AAA (LR03) (que vienen incluidas). . a pilas son obietos pequeños. . Los adultos deben cambiar las pilas. . Sequir el diagrama de polarid ubicado en el compartimiento de pilas. • Quitar de inmediato las pilas descargadas. • Deseche las baterias usadas de inmediato y de manera correcta. • Use paras de seguridad al quitar baterias usadas. • NO desechar las pil que pueden explotar o gotear. .No mezclar pilas usadas con nuevas o distintos tipos de pilas (es decir, alcalinas/estándar). .NO recargar pilas no recargables. .NO colocar las pilas en posición de cortocircuito. .Baterías ser quitadas del juguete antes de ser cargadas. •Baterías recargables son de sólo ser cargado bajo supervisión adulta

CONSIGNES DE SÉCURITÉ CONCERNANT LES PILES: «Exige 2 x pile bouton AG13/LR44 + 3 x AAA (LR03) (incluse). . Les piles sont de petits objets. . Le remplacement des piles doit se faire par des adultes. . Suivez le schéma qui polarité (+/-) situe dans le compartiment de la pile. •Ne tardez pas à retirer les piles usées, «Jetez immédialement et de façon appropriée les batteries usagées. •Portez des limettes de sécurité lorsque vous retirez des b court-circuiter les piles. . NE PAS chauffer, démonter ou déformer les piles. . Les piles rechargeables sont être enlevées du jouet avant d'est chargé. . Les piles rechargeables sont seulement être chargé sous le contrôle

SICHERHEITSINFORMATIONEN FÜR BATTERIEN: • 2 x AG13 (LR44) + 3 x AAA (LR03) Knopfzellen-Batterien (Beiliegend) gebraucht. •Batterien sind kleine Gegenstände. •Batterien dürfen nur von Erwachsenen ausgetauscht werden. •Beachten Sie Polaritätsdiagramm (+/-) im Battenefach. • Tauschen Sie leere Batterien sport aus. • Gebrauchte Batterien mussen underhend und ordnungsgemäß entsprat werden. • Beim Enffernen von gebrauchten Batterien mussen Schutzbrille getragen werden. •Entspreed Sie Batterien NIEMALS in einem Feuer. Batterien Können explodieren der lecken. •Vermischen Sie KEINE aften und neuen Batterien der unterschiedliche Batterietypen (z.B. Alkali/Normal Aufsicht geladen zu werden.

INFORMAZIONI DI SICUREZZA SULLE BATTERIE: • Richiede 2 x AG13 (LR44) batterie a bottone + 3 x AAA (LR03) (incluse), Le batterie sono oggetti piccoli, • La sostituzione delle batterie deve essere effettuata dagli adulti, • diagramma della polarità (+/-) nell'alloggiamento batteria, · Rimuovere tempestivamente le batterie esaurite, · Smaltire le batterie inmediatamente e in modo appropriato, · Indossare occhiali di sicurezza durante lo smalti batterie, • NON gettare le batterie nel tipoco in quanto potrebbero esplodere o perdere liquido. • NON mescolare batterie vecchie e nuove o tipi diversi di batterie (e. alcaline/standard), • NON ricaricare batterie incorpo

**FCC Note**<br>This equipment has been tested and found to comply with the limits for a Class B digital device,<br>pursuant to part 15 of the FCC rules. These limits are designed to provide reasonable protection<br>against harmful i example in the term of the conditional manufacturing the conditional can realist radiate radio frequency energy and, if not installed and used in accordance with the card can realist requirement of the material interferenc čause harmful interference to radio or television reception, which can be determined by turning the equipment off and on, the user is encouraged to try to correct the interference by one or<br>more of the following measures: • Reorient or relocate the receiving antenna. • Increase the separation between the equipment and receiver. • Connect the equipment into an outlet on a<br>circuit different from that to which the receiver is connected. • Consult the dealer or an experienced radio/TV technician for help.

Warning: Changes or modifications to this unit not expressly approved by the party responsible for compliance could void the user's authority to operate the equipment. **Mention de la FCC** 

'Cet équipement a été testé et approuvé pour respecter les limites de la Classe B d'appareil<br>numériques, conformément à l'article 15 des règles de la FCC. Ces limites sont conçues pour assurer une protection raisonnable contre l'interférence nuisible dans une installation résidentielle. Cet équipement produit, utilise et émet l'énergie de fréquence radio et, s'il n'est pas installé et utilisé conformément aux instructions, il peut causer une interférence nuisible<br>aux communications radio. Cependant, il n'y a aucune garantie qu'une interférence n'arrivera nas dans une installation particulière. Si cet équipement cause une interférence nuisible, à la réception de la radio ou de la télévision, qui peut être déterminée par la mise en marche et l'arrêt de l'équipement, l'utilisateur est encouragé à essayer de corriger l'interférence par une ou publisher de celui superfond de celui superfond de la connecte.<br>• Connecte la distance entre l'équipement et le récepteur. • Connecter l'équipement à une<br>• Augmenter la distance entre l'équipement et le récepteur. • Con vendeur ou un technicien de radio/TV expérimente pour de l'aide.

Account ou un communistation of the contract of the contract public and contract approvement of approvements of appropriate approach approvement of approvements of approvements of approvements of approvements of the contra

FCC statement/Communiqué de la FCC

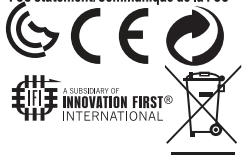

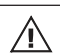

CAUTION: Batteries contain potentially corrosive chemicals that will cause personal injury if swallowed or inhaled. If ingested/inhaled seek medical help immediately.

ATTENTION: Les piles contiennent des produits chimiques qui pourraient être corrosifs et qui causeront des dommages corporels si elles sont avalées ou inhalées.Consultez immédiatement un médecin en cas d'ingestion ou d'inhalation.

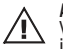

AVISO: Las pilas contienen sustancias químicas que podrían ser corrosivas y ocasionarán lesiones \corporales al ser ingeridas o inhaladas. En caso de ingestión/inhalación, acuda al médico de inmediato

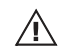

VORSICHT: Batterien enthalten potentiell ätzende Chemikalien, die bei einem Verschlucken oder Inhalieren verletzungen verursachen können. Verständigen sie bei einem verschlucken /inhalieren der knopfzelle bzw. austretender chemikalien sofort einen arzt.

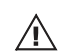

ATTENZIONE: Le batterie contengono componenti chimici potenzialmente corrosivi che causano lesioni personali se ingoiate o inalate. Se le pile vengono ingestite/inalate consultare immediata mente un medico

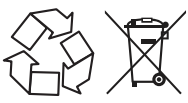

Contains button cell battery • Battery must be recycled or disposed of properly • If at any time in the future you should need to dispose of this product please note that Waste Electrical Products should NOT be disposed of with household waste. Please recycle where facilities exist. Check with your Local Authority or retailer for recycling advice. (Waste Electrical and Electronic Equipment Directive).

Contient pile bouton. • La pile doivent être recyclées ou jetées dans un réceptacle prévu à cet effet. • Si vous deviez jeter ce produit un jour, veuillez noter que les appareils électriques N'ONT PAS leur place dans les sacs à déchets. Veuillez le

recycler dans un endroit bénéficiant des installations nécessaires. Renseignez-vous auprès des autorités locales ou de votre détaillant pour obtenir des conseils sur le recyclage de cet appareil. (Directive sur le déchet d'équipement électrique et électronique).

Contiene baterías de células. • La pila se deben reciclar o desechar de manera adecuada. • Si en cualquier momento en el futuro necesitara desechar este producto por favor tenga en cuenta que los Productos Eléctricos de Desecho NO se deben desechar con los desechos domésticos. Por favor recicle cuando existan las facilidades. Solicite conseio a su autoridad local o comerciante minorista en cuanto a reciclaie. (Directiva de Equipos Eléctricos y Electrónicos de Desecho).

Enthält eine Knopfzelle. • Die Batterie muss vorschriftsgemäß recycelt oder entsorgt werden. • Bitte beachten Sie, dass elektrische Geräte gemäß der Elektro- und Elektronik-Altgeräte-Vercridnung (EIBKtroV) NICHT als Hausmüll entsorgt werden dürfen. Sollten Sie dieses Erzeugnis zu einem späteren Zeitpunkt entsorgen wollen, geben Sie es bitte zum Recycling. Weitere Informationen dazu erhalten Sie von Ihrem Händler vor Ort oder den örtlichen Behörden.

Contiene batteria a bottone. • La pile devono essere riciclati o smaltiti in modo corretto. • Se in qualsiasi momento in futuro fosse necessario smaltire questo prodotto, si noti che i rifiuti di materiale elettrico NON vanno gettati nei rifiuti domestici. Si prega di riciclare laddove esistano gli appositi impianti. Chiedere consigli sul riciclaggio alle autorita locali o all rivenditore. (Direttiva sui Rifiuti di Apparecchiature Elettriche ed Elettroniche).

EATTLEBOTS.<br>Witch Doctor...

**HEXBUG** PLEASE KEEP THESE INSTRUCTIONS Veuillez conserver le mode d'emploi /Por favor conserve la quía de instrucciones /Diese Anleitung bitte aufbewahren /Conse ueste istruzioni.

HEXBUG® is a registered trademark of / est une marque déposée The Mac of Assume that a registrada de / ist eine geschützte Marke von / è<br>un marchio registrada de / ist eine geschützte Marke von / è<br>un marchio registrada da Innovation First, Inc. D0 NOT EAT HEXBUG® /<br>Ne pas manger le HEXBUG® NICHT! / NON MANGIARE HEXBUG® / HEXBUG® NIET OPETEN /

NÃO COMAS O HEXBUG®. The fitem inside this package may vary from the photographs and<br>/or illustrations. L'objet contenu dans cet emballage peut être différent des photographies et/ou illustrations. El artículo dentro de este paquete podría variar con respecto a las fotografías y/o ilustraciones. Der Gegenstand in dieser Packung kann von den Fotografien und/oder Illustrationen abweichen. Gli articoli contenuti nell'imballaggio possono variare da fotografie e/o illustrazioni. Het item in deze verpakking kan afwijken van de foto's en/of de ilustrazioni. Het item in deze verpakking kan afwijken van de foto's en/of de Please retain package for future reference. Veuillez conserver l'emballage pour touté référence ultérieure. Conserve et paquete para reférencia en el futuro. Bitte heben Sie die<br>Packung für künftige Bezugnahme auf. Conservare l'imballaggio originale per riferimenti futuri. Bewaar de verpakking voor verwijzing in de toekomst. Mantenha a embalagem para<br>consulta futura. Please remove all packaging material before giving to children. Veuillez retirer tout élément d'emballage avant de donner à un enfant. Quite todos los materiales del paquete antes de entregar a niños. Bitte entfernen Sie die Verpackung vollständig, bevor Sie den Inhalt Kindern geben. Rimuovere tutto l'imballaggio prima di consegnare il prodotto ai bambini. Verwijder al het verpakkingsmateriaal voordat het aan kinderen wordt gegeven. Retire todo o inational da embalagem antes de dar às crianças. This product conforms to the safety<br>regulations. Ce produit est conforme aux régulations de sécurité. Este producto cumple con las reglas de seguridad. Dieses Produkt entspricht den Sicherheitsvorschriften. Il prodotto è ical consideration and Discusses Product entroprioration and eventents overconfrequency conforme alle norme di sicurezze. Dit product voldoet aan de veligineidsvoorschriften. Este<br>produto está em conformidade com os regula rights reserved. Tous droits réservés. Todos los derechos reservados. Alle Rechte vorbehalten. Tutti i diritti riservati. Alle rechten voorbehouden. Todos os Direitos Reservados. Patents and/or Patents Pending: innovationfirst.com/patents. Brevets et/ou Brevets en instance: innovationfirst.com/patents. Patentes v/o patentes pendientes: innovationfirst.com/patents Bereits gültige und/oder angemeldete Patente: innovationfirst.com/patents. Informazioni sui brevetti: innovationfirst.com/patents. Patenten en/of aangevraagde patenten:<br>innovationfirst.com/patents. Patentes e/ou Patentes Pendentes: innovationfirst.com/patents. Custom manufactured in / Fabriqué sur mesure en / Fabricado a medida en / Hergestellt in / Prodotto in / Op maat gefabriceerd in / Fabricado à medida na /<br>China for Innovation First Trading SARL, Distributed in the U.S.A. by / Distribue aux Etats-Unis par / Distribuido en los EE. UU. por / Vertrieb in den USA durch / Distribuito negli U.S.A. da / Gedistribueerd in de VS door / Distribuido nos EUA pela / Innovation First Labs, Inc., 6725 W. FM 1570, Greenville, Texas 75402, U.S.A. Distributed in Europe by / Distribué en Europe par / Distribuido en Europe **by Stripender and Stripender Contracts** on the property and the process of the contracts of the contracts of the contracts of the contracts por / Vertrieb in Europe durch / Distribuito in Europe da / Gedistribueerd in Europe door / Distribuído na Europe pela / Innovation First Trading SARL, 21b rue Cabinel Lippmann L-5365 Munisbach Luxembourg +352 27 86 04 87.<br>Distributed in Canada by / Distribué au Canada par / Distribuido en Canadá por /<br>Distributed in Canada by / Distribué au Canada par / Distribuido en Canadá por

door / Distribuído no Canadá pela / Innovation First Trading, Inc., 6725 W. FM<br>1570, Greenville, Texas 75402, U.S.A. www.hexbug.com/contact

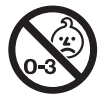

Warning: CHOKING HAZARD - Small parts Avertissement: RISQUE D'ASPHYXIE - Ce produit contient de petits éléments. Advertencia: RIESGO DE ASFIXIA - Contiene piezas pequeñas. Achtung: ERSTICKUNGSGEFAHR - Kleinteile. Attenzione: RISCHIO DI SOFFOCAMENTO - Pezzi piccoli.

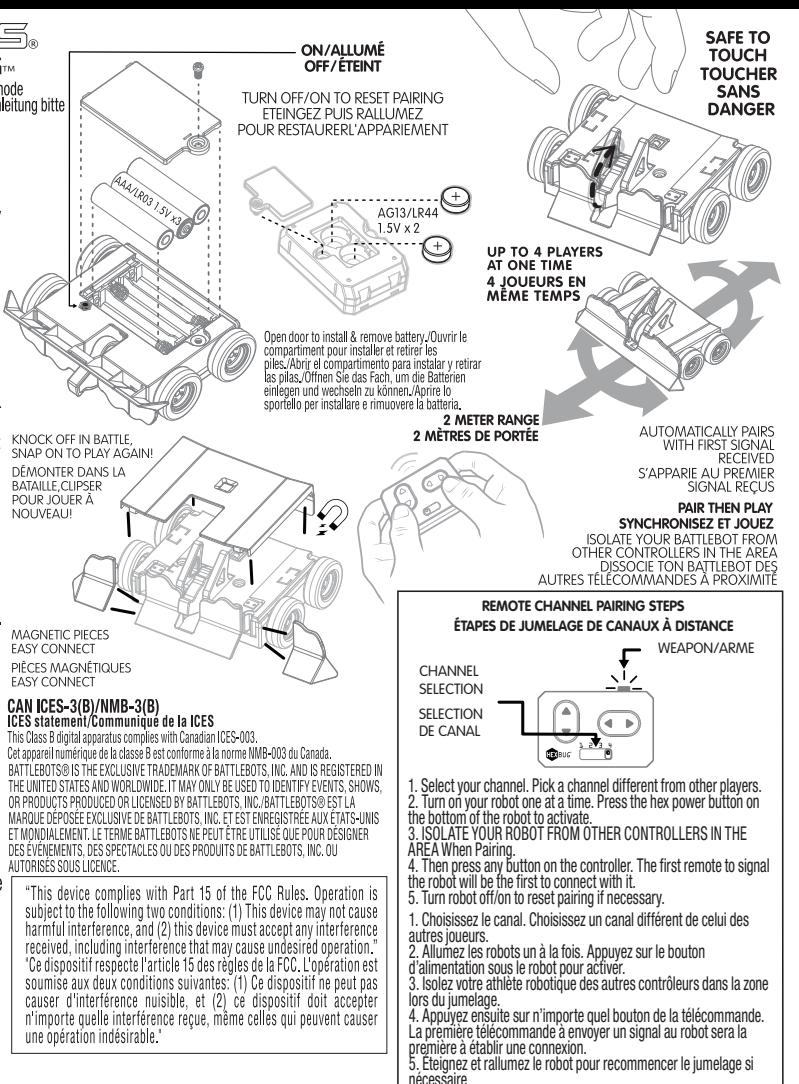